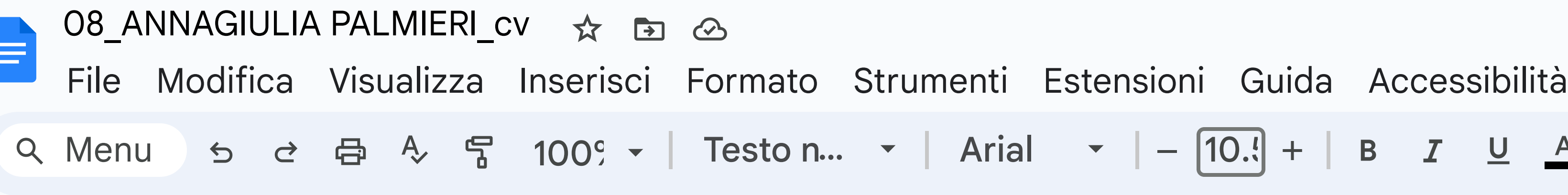

 $\mathrel{\mathop:}=$ 

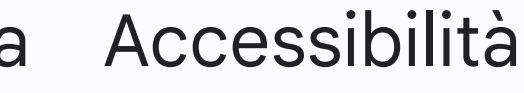

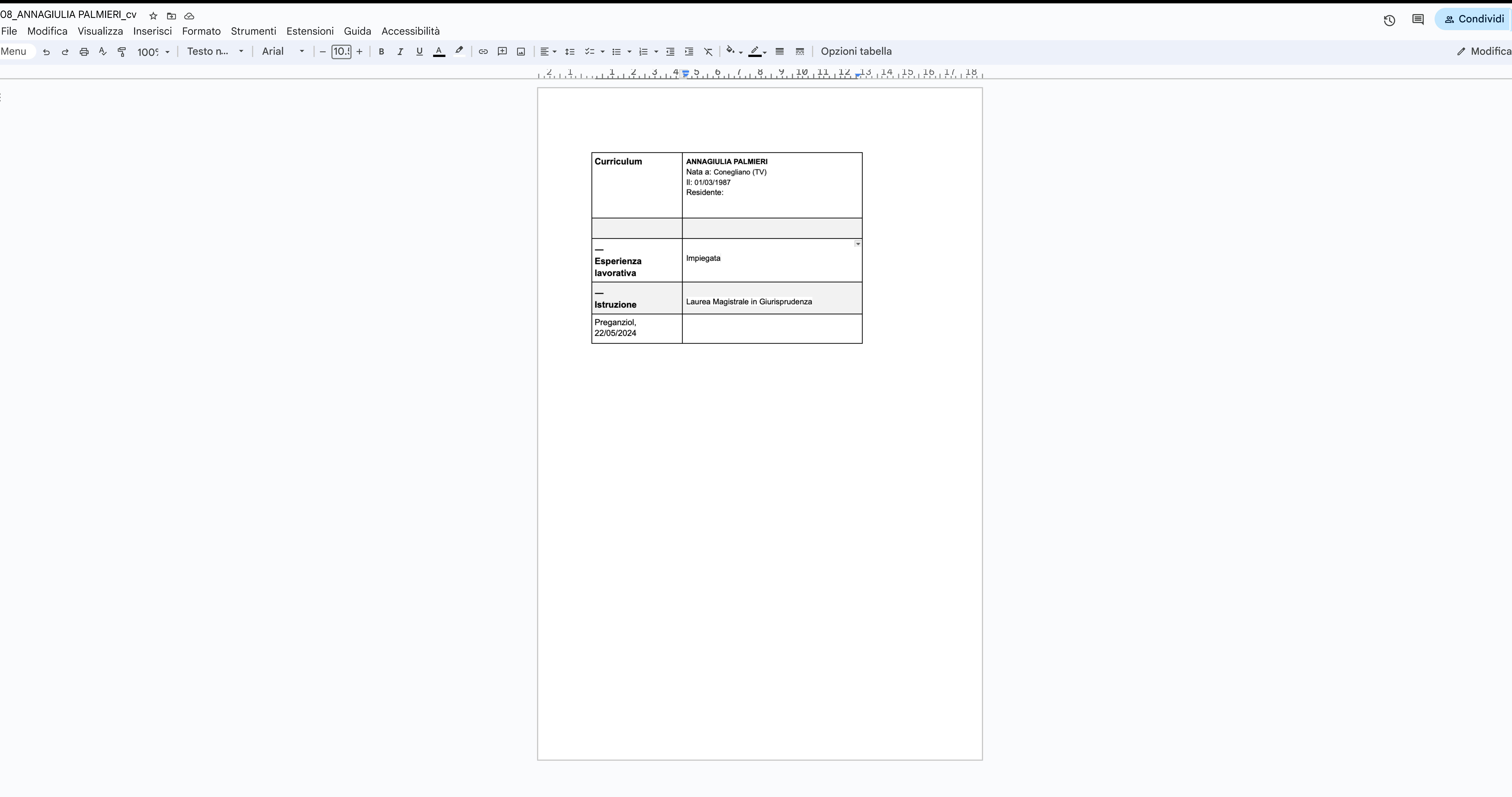

2 22 22 22 23 24 25 16 26 16 17 18

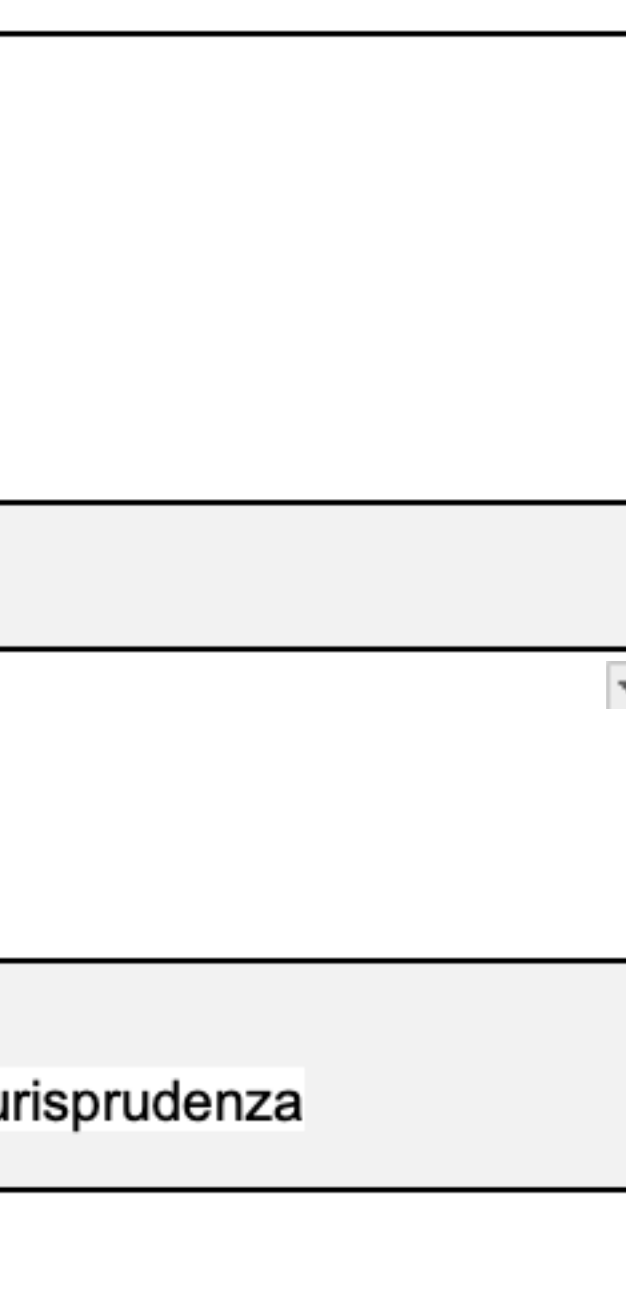

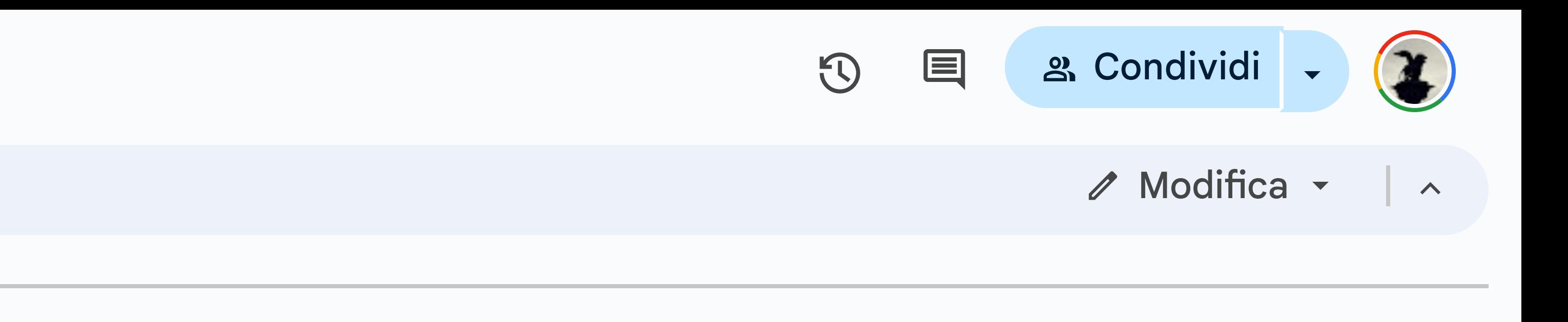